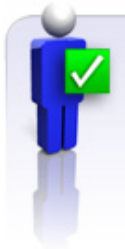

### **CORRIGE**

### **Document conçu en 2010 par les étudiants de l'association LOG'IN de l'IUT du limousin du département GEA Brive.**

*Imprimerie Lachaise, Brive-La-Gaillarde. Photos : fotolia contrastwerkstatt, Gilles Lougassi*

# **Partie 1 du document**

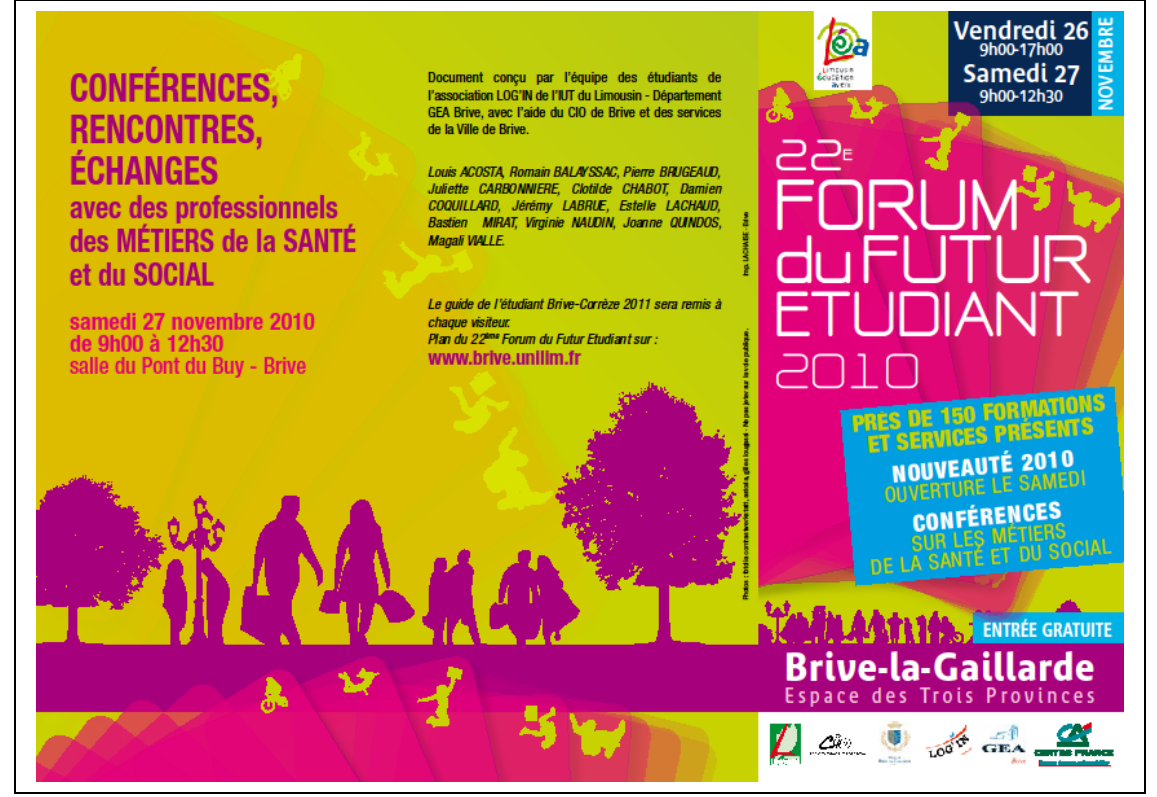

### **Les informations principales**

Partie gauche du flyer :

- **Quoi ?** Conférences, Rencontres, Echanges
- **Qui ?** « avec des professionnels des métiers de la santé et du social » et étudiants (silhouettes)
- **Quand ?** samedi 27 Novembre 2010, de 9h00 à 12h30
- **Où ?** Salle du Pont du buy brive

Partie droite du flyer :

- **Quoi ?** 22e forum du Futur Etudiant 2010 Près de 150 formations et services présents - Conférences sur les métiers de la santé et du social
- **Qui ?** Futurs étudiants et professionnels
- **Où ?** Brive-La-Gaillarde. Espace des Trois Provinces
- **Quand ?** Novembre, Vendredi 26, 9h-17h et Samedi 27, 9h-12h30

L'on peut penser que c'est la partie gauche du flyer qui attire d'abord le regard par l'**information précise concernant la rencontre, information dynamisée** par les silhouettes en mouvement des étudiants, récepteurs du message :

- la **partie droite** du flyer joue le **rôle de « chapeau »** de la manifestation : cadre dans lequel s'inscrivent ces rencontres,

- la **partie gauche** correspond à une sorte de **gros plan** du tiers droit du flyer.

#### **Les informations complémentaires**

Elles sont rendues visibles :

- **par la typographie** : les italiques pour les noms des étudiants, qui ont conçus le document, est une façon de mettre en valeur leur travail et leur créativité,
- **par la rupture des lignes verticales ou horizontales** : sur la partie droite du flyer avec un rectangle contenant des informations en bleu, blanc et jaune,
- **par la dynamique des couleurs et du graphisme** pour l'instigateur du projet « Limousin éducation avenir » et pour les sponsors…

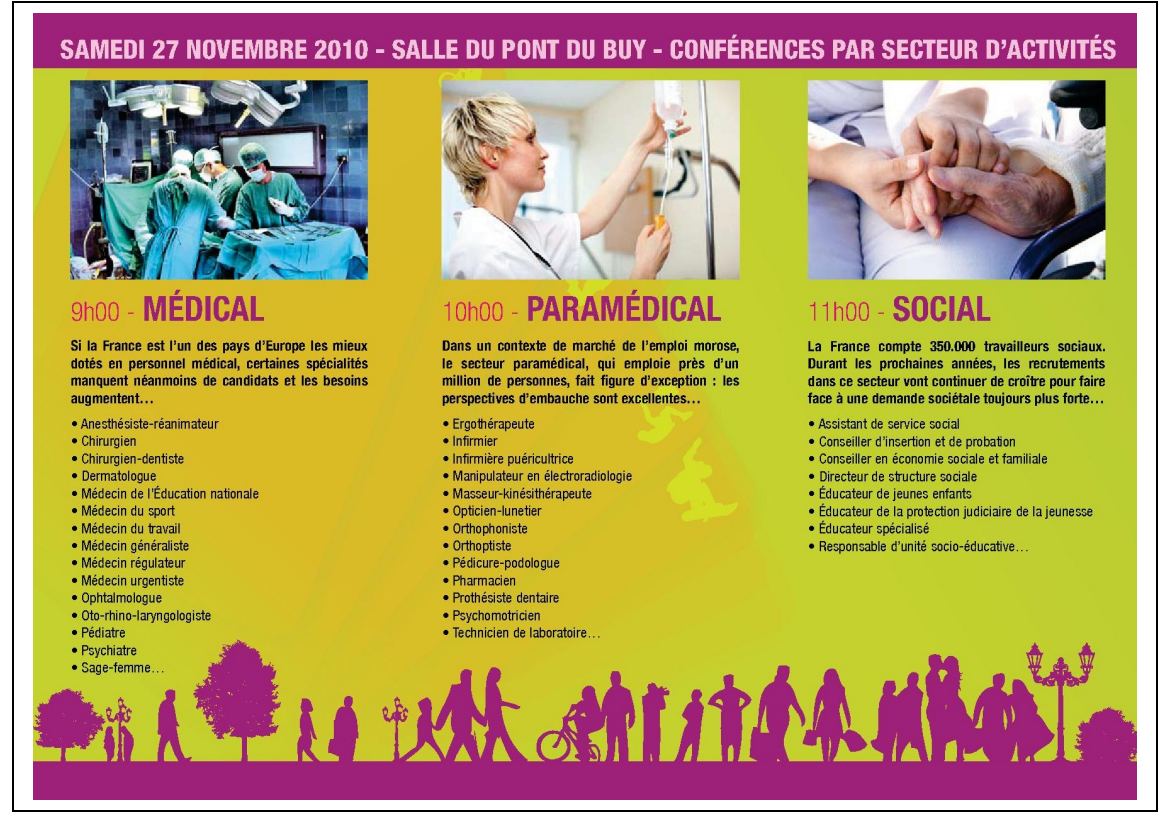

## **Partie 2 du document**

- Il rappelle sur la **ligne horizontale** les données répondant aux questions : **quoi ? où ?**
- Il explicite par un **choix graphique vertical** « les métiers de la santé et du social » en énumérant par secteur les **différents métiers** concernés : médical / paramédical / social.
- Il situe **contextuellement** les besoins inhérents à ces domaines ; par exemple : « Dans un contexte de marché de l'emploi morose, […] le secteur para-médical fait figure d'exception... » ; « ...faire face à une demande sociétale toujours plus forte... ».

#### **Les informations brutes**

Certes, ces documents **renseignent** sur une manifestation et sur son contenu.

Mais l'**objectif est également incitatif** (partie 2 du document) : Le commentaire en caractères gras qui précède la présentation de catégories de chaque secteur d'activité manie information et désir de convaincre : « les perspectives d'embauche sont excellentes… » , « Les recrutements vont continuer à croître pour faire face à une demande sociétale toujours plus forte… »

Notez les points de suspension qui prolongent implicitement la justification de ces manifestations.

Observez également les photos qui renvoient à des valeurs humaines, comme la solidarité (contact des mains), ou le travail en équipe, pour améliorer l'état d'un patient (bloc chirurgical).